## **Частичная инвентаризация**

## Частичная инвентаризация (по группе товаров)

Частичная инвентаризация проводится только по выбранным группам товаров.

Чтобы провести частичную инвентаризацию необходимо на форме **Склад** - **Инвентаризации** создать новую инвентаризацию кнопкой **Добавить**.

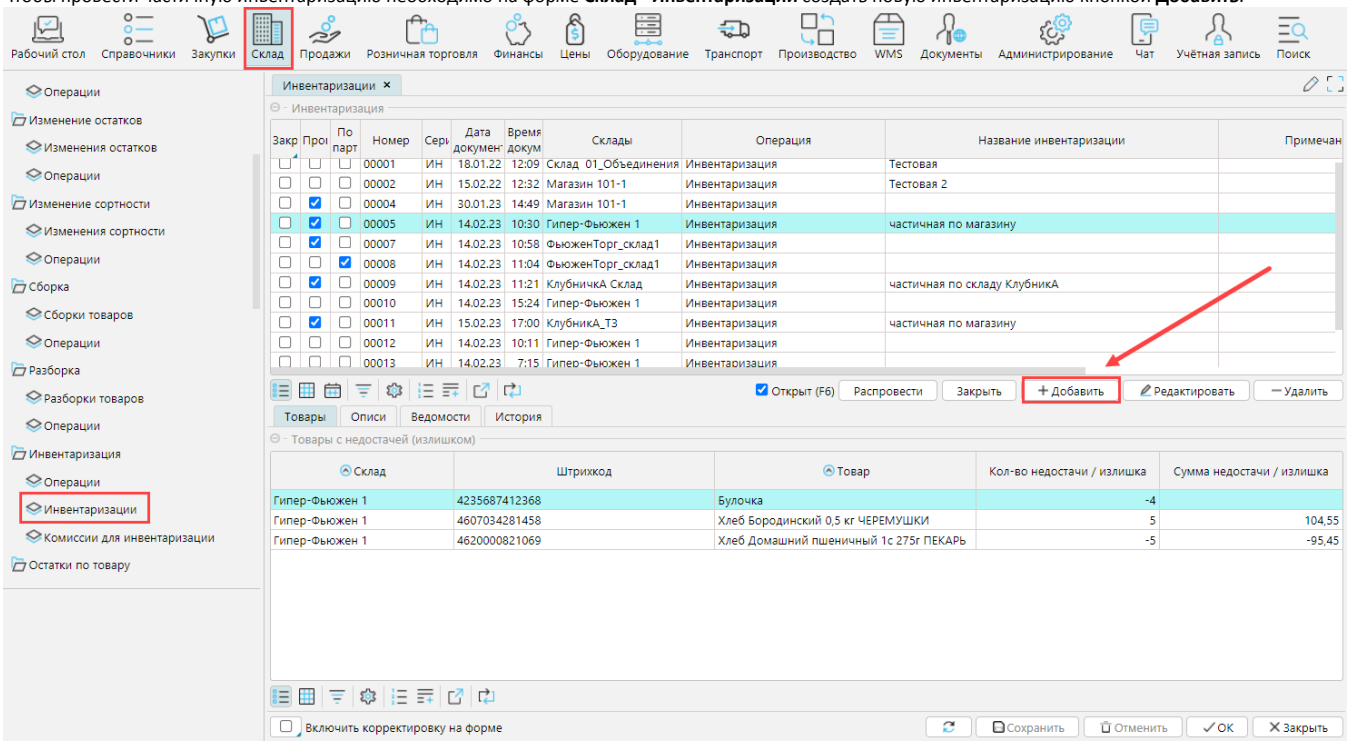

В документе инвентаризации необходимо заполнить параметры следующим образом:

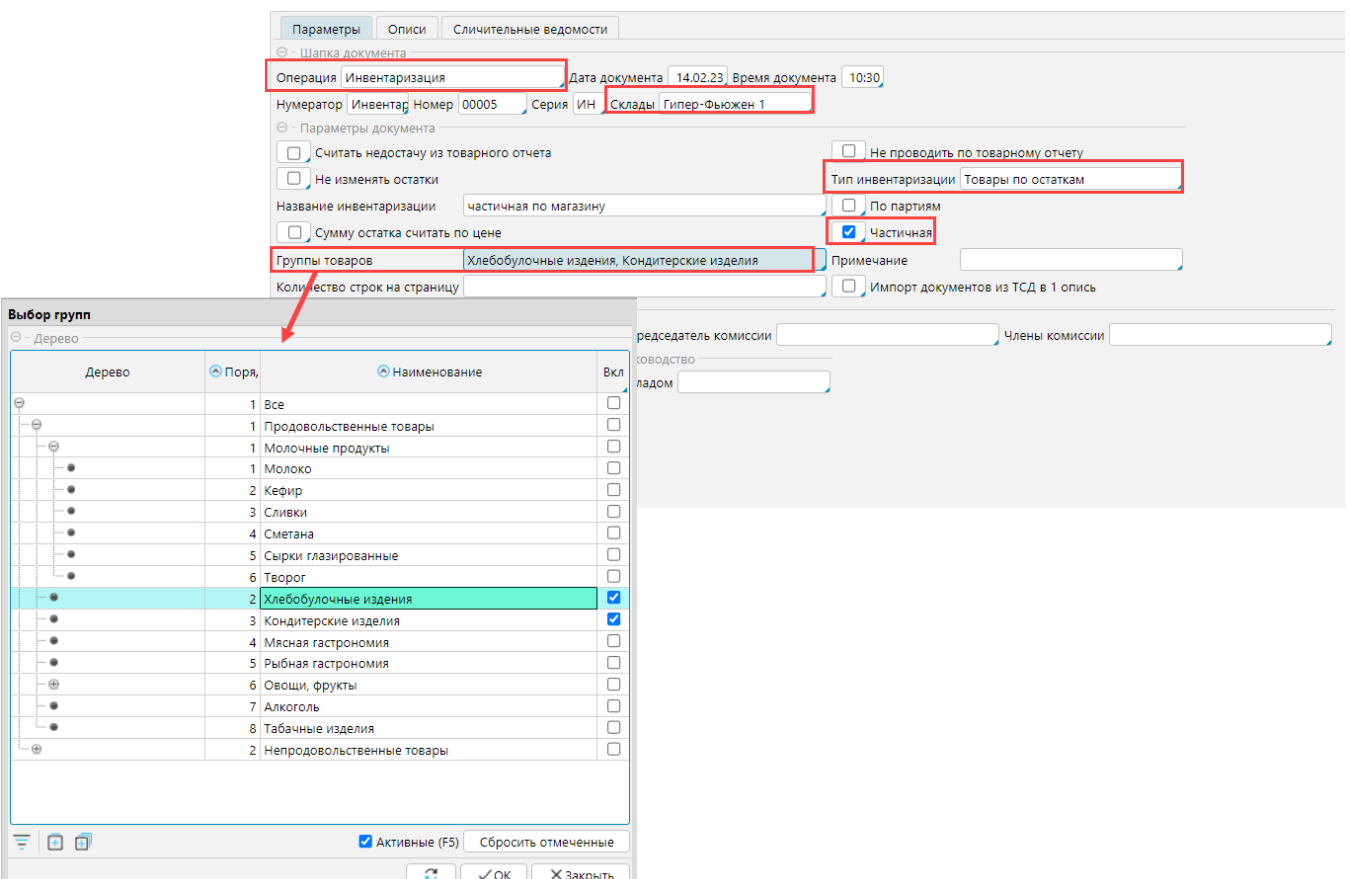

**Операция** - выберите подходящую операцию.

**Склады** - Из списка складов выберите склад/магазин, на котором будет проведена инвентаризация

**Тип инвентаризации** - необходимо выбрать *Товары по остаткам*. При формировании сличительной ведомости программа будет сопоставлять остатки по товарам отмеченных групп с описями и исходя из этого считать недостачу/излишек.

**Частичная** - признак инвентаризации по выбранным группам. После отметки чекбокса появится поле Группы товаров, где указываются товарные группы, по которым будет проведена инвентаризация.

**Группы товаров** - необходимо отметить группы товаров, по которым будет проводится инвентаризация. При формировании сличительной ведомости система будет проводить сравнение описей с текущими остатками только по отмеченным группам.

Также на итоги инвентаризации влияют следующие параметры:

**Считать недостачу из товарного отчета** - если отмечена, то сумма недостачи/излишков считается как разность фактического наличия и суммы по товарному отчету (*сумма по товарному отчету = сумма приходов минус сумма расходов и если есть операции, которые не показываются в товарном отчете, то сумма по товарному отчету не будет совпадать с суммой по остатку*), если признак не отмечен, то недостача/излишек считается как *факт-сумма по остаткам*. Сумма по факту считается как *учетная цена\*количество по описи*.

**Не проводить по товарному отчету** - документ не будет учитываться в товарном отчете

**Не изменять остатки** - документ не вносит изменения в данные системы

**Сумму остатка считать по цене** - если отмечена, то *сумма по остаткам=учетная цена\*количество остатка*. Если не отмечено, то сумма остатка берется из регистра.

**По партиям** - инвентаризация будет проводится с учетом партий товаров

**По партиям** - инвентаризация будет проводится с учетом партий товаров

Данные по **Комиссиям**, **Руководстве** и времени **Снятия остатков** используются в печатных формах. Комиссия выбирается из справочника [комиссий.](http://documentation.luxsoft.by/pages/viewpage.action?pageId=64946612) После заполнения параметров их необходимо **Сохранить**, а затем перейти к созданию [описей.](http://documentation.luxsoft.by/pages/viewpage.action?pageId=114557205)